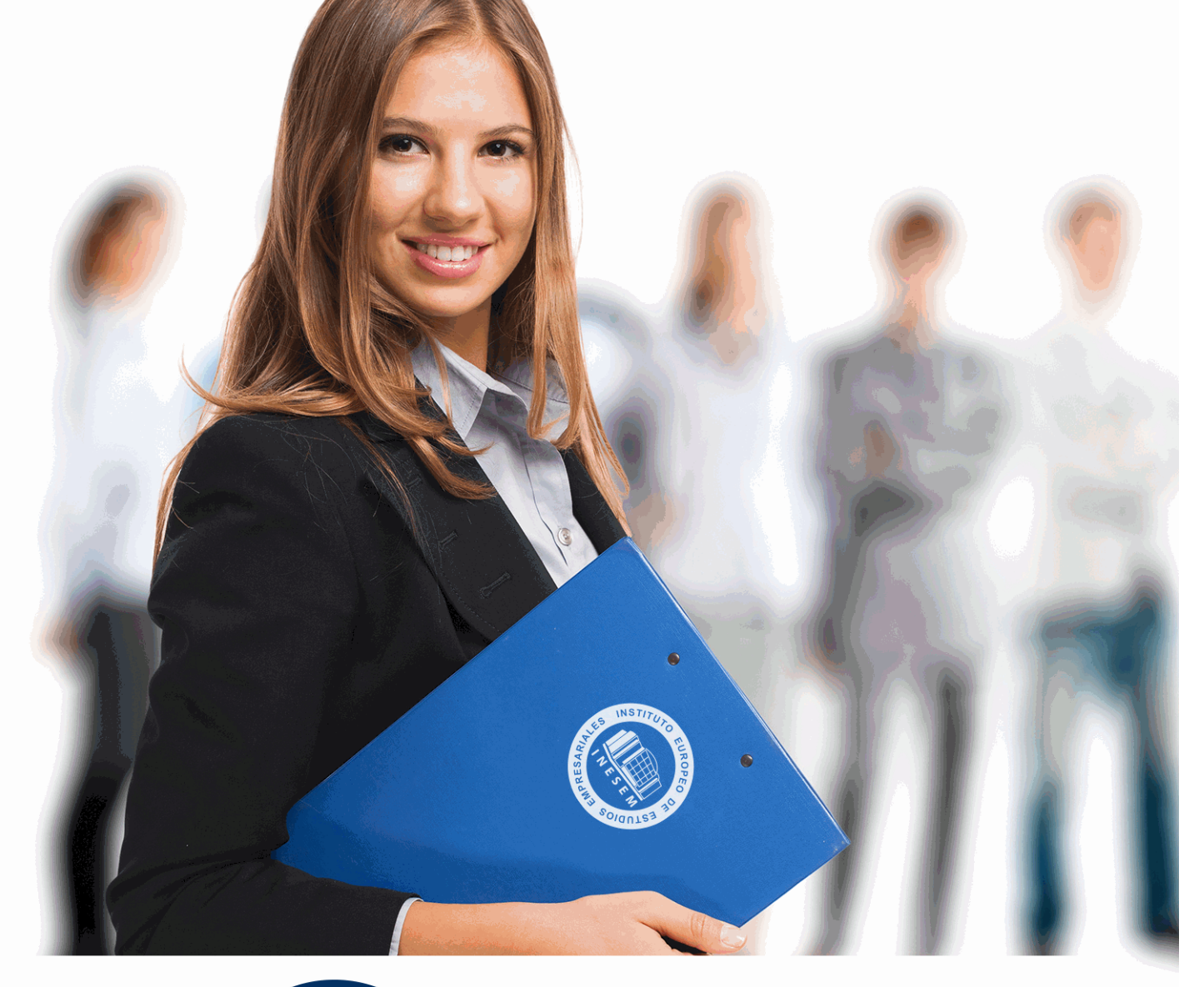

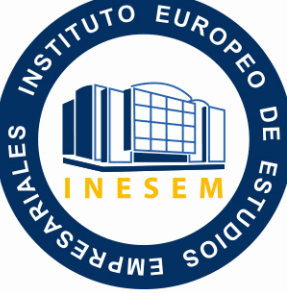

INESEM

**BUSINESS SCHOOL** 

*Postgrado en Java: Especialización en Desarrollo de Componentes de Negocio con Java Beans + Titulación Universitaria*

+ Información Gratis

**titulación de formación continua bonificada expedida por el instituto europeo de estudios empresariales**

# *Postgrado en Java: Especialización en Desarrollo de Componentes de Negocio con Java Beans + Titulación Universitaria*

*duración total:* 425 horas *horas teleformación:* 150 horas

*precio:*  $0 \in$ \*

*modalidad:* Online

\* hasta 100 % bonificable para trabajadores.

# *descripción*

Java es un lenguaje de programación con el que podemos realizar cualquier tipo de desarrollo. Java fue desarrollado por la compañía Sun Microsystems y está enfocado a cubrir las necesidades tecnológicas de empresas. Uno de los conceptos más interesantes de la tecnología Java es que es un lenguaje independiente de la plataforma, por lo que al realizar un programa en Java podrá funcionar en cualquier ordenador del mercado independientemente del sistema operativo en el que vayamos a utilizar el desarrollo. La tecnología Enterprise JavaBeans simplifica aún más el proceso que los desarrolladores siguen para crear componentes empresariales. Enterprise JavaBeans incorpora una gran cantidad de mejoras que reflejan los patrones de uso más frecuentes, entre las que se incluyen los beans de sesión únicos, la vista in interfaz, Java Naming and Directory Interface (JNDI), los beans de sesión asíncronos y el servicio de temporizador. Este curso dotará a los alumnos de los conocimientos necesarios para construir aplicaciones back-end robustas con la tecnología Enterprise JavaBeans. Permite explorar la tecnología EJB de manera práctica y obtener experiencia en programación de beans de sesión y beans contardos por mensaje. A lo largo del curso también se examina la tecnología EJB desde la perspectiva del diseño, las prácticas recomendadas, la administación de transacciones, los conceptos básicos de la mensajería y la seguridad.

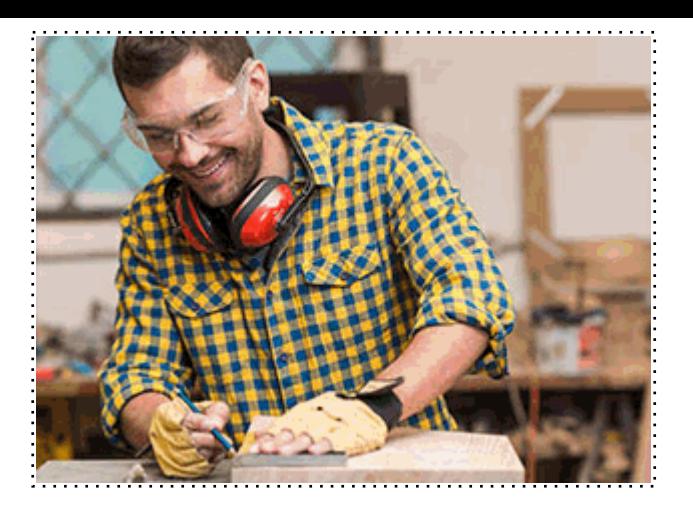

# *a quién va dirigido*

Todos aquellos trabajadores y profesionales en activo que deseen adquirir o perfeccionar sus conocimientos técnicos en este área.

# *objetivos*

- Proporcionar al alumno la base que necesita cualquier programador de Java, tanto en cuanto a las peculiaridades de la tecnología que engloba Java SE, como del lenguaje de programación en sí.

- Aprender las características de dos tipos de aplicaciones que se pueden crear con Java SE: applets y aplicaciones autónomas.

- Conocer los conceptos básicos que definen la programación de Enterprise JavaBeans y su arquitectura.

- Conocer los conceptos básicos que definen la programación de Enterprise JavaBeans en su faceta de sesión.

- Conocer la programación de Enterprise JavaBeans en sus diferentes tipos de sesión.

- Conocer el papel desempeñado por las clases de entidad en la tecnología EJB.

- Conocer el papel desempeñado por las relaciones y su modelado dentro las clases de entidad en la tecnología EJB.

- Conocer y manejar el lenguaje de consultas EJB QL.

- Manejar los beans controlados o conducidos a través de mensajes.

Este curso dotará a los alumnos de los conocimientos necesarios para construir aplicaciones back-end robustas con la tecnología Enterprise JavaBeans. Permite explorar la tecnología EJB de manera práctica y obtener experiencia en programación de beans de sesión y beans contardos por mensaje. A lo largo del curso también se examina la tecnología EJB desde la perspectiva del diseño, las prácticas recomendadas, la administación de transacciones, los conceptos básicos de la mensajería y la seguridad.

*salidas laborales*

Departamentos de informática de empresas de todos los sectores.

Una vez finalizado el curso, el alumno recibirá por parte de INESEM vía correo postal, la Titulación Oficial que acredita el haber superado con éxito todas las pruebas de conocimientos propuestas en el mismo.

Esta titulación incluirá el nombre del curso/máster, la duración del mismo, el nombre y DNI del alumno, el nivel de aprovechamiento que acredita que el alumno superó las pruebas propuestas, las firmas del profesor y Director del centro, y los sellos de la instituciones que avalan la formación recibida (Instituto Europeo de Estudios Empresariales).

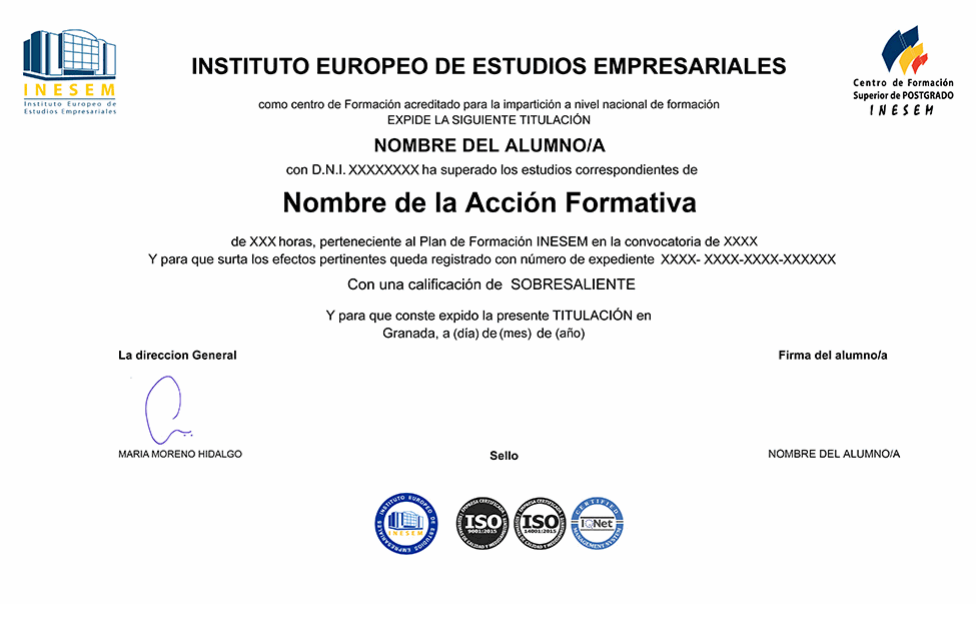

*forma de bonificación*

- Mediante descuento directo en el TC1, a cargo de los seguros sociales que la empresa paga cada mes a la Seguridad Social.

# *metodología*

El alumno comienza su andadura en INESEM a través del Campus Virtual. Con nuestra metodología de aprendizaje online, el alumno debe avanzar a lo largo de las unidades didácticas del itinerario formativo, así como realizar las actividades y autoevaluaciones correspondientes. Al final del itinerario, el alumno se encontrará con el examen final, debiendo contestar correctamente un mínimo del 75% de las cuestiones planteadas para poder obtener el título.

Nuestro equipo docente y un tutor especializado harán un seguimiento exhaustivo, evaluando todos los progresos del alumno así como estableciendo una línea abierta para la resolución de consultas.

El alumno dispone de un espacio donde gestionar todos sus trámites administrativos, la Secretaría Virtual, y de un lugar de encuentro, Comunidad INESEM, donde fomentar su proceso de aprendizaje que enriquecerá su desarrollo profesional.

*materiales didácticos*

- Manual teórico 'Java Core Essentials'
- Manual teórico 'Java Core Advanced'
- Manual teórico 'Desarrollo Web con Java EE / Jakarta EE'
- Manual teórico 'Desarrollo de Componentes de Negocio con Tecnología Empresarial Java Beans'

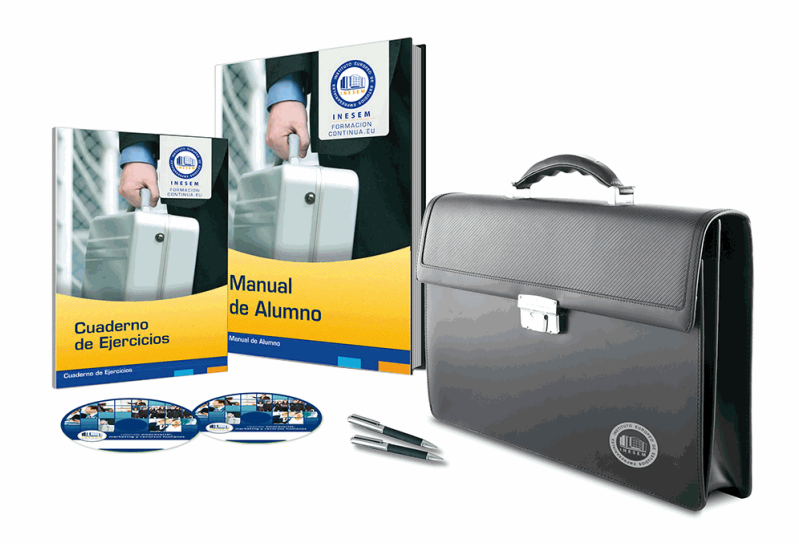

# *profesorado y servicio de tutorías*

Nuestro equipo docente estará a su disposición para resolver cualquier consulta o ampliación de contenido que pueda necesitar relacionado con el curso. Podrá ponerse en contacto con nosotros a través de la propia plataforma o Chat, Email o Teléfono, en el horario que aparece en un documento denominado "Guía del Alumno" entregado junto al resto de materiales de estudio. Contamos con una extensa plantilla de profesores especializados en las distintas áreas formativas, con una amplia experiencia en el ámbito docente.

El alumno podrá contactar con los profesores y formular todo tipo de dudas y consultas, así como solicitar información complementaria, fuentes bibliográficas y asesoramiento profesional. Podrá hacerlo de las siguientes formas:

- **Por e-mail**: El alumno podrá enviar sus dudas y consultas a cualquier hora y obtendrá respuesta en un plazo máximo de 48 horas.

- **Por teléfono**: Existe un horario para las tutorías telefónicas, dentro del cual el alumno podrá hablar directamente con su tutor.

- **A través del Campus Virtual**: El alumno/a puede contactar y enviar sus consultas a través del mismo, pudiendo tener acceso a Secretaría, agilizando cualquier proceso administrativo así como disponer de toda su documentación

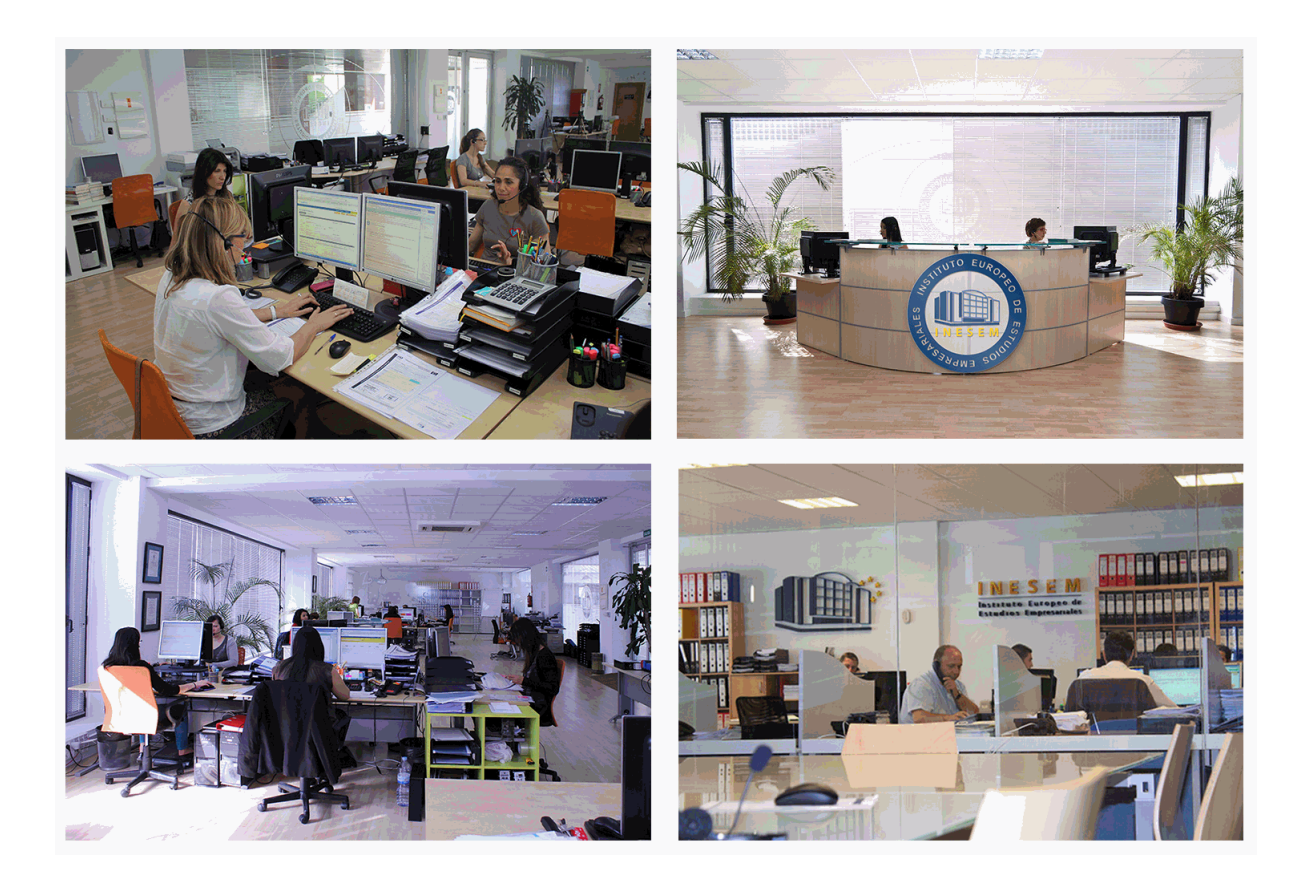

El alumno cuenta con un período máximo de tiempo para la finalización del curso, que dependerá de la misma duración del curso. Existe por tanto un calendario formativo con una fecha de inicio y una fecha de fin.

# *campus virtual online*

especialmente dirigido a los alumnos matriculados en cursos de modalidad online, el campus virtual de inesem ofrece contenidos multimedia de alta calidad y ejercicios interactivos.

# *comunidad*

servicio gratuito que permitirá al alumno formar parte de una extensa comunidad virtual que ya disfruta de múltiples ventajas: becas, descuentos y promociones en formación, viajes al extranjero para aprender idiomas...

# *revista digital*

el alumno podrá descargar artículos sobre e-learning, publicaciones sobre formación a distancia, artículos de opinión, noticias sobre convocatorias de oposiciones, concursos públicos de la administración, ferias sobre formación, etc.

#### *secretaría*

Este sistema comunica al alumno directamente con nuestros asistentes, agilizando todo el proceso de matriculación, envío de documentación y solución de cualquier incidencia.

Además, a través de nuestro gestor documental, el alumno puede disponer de todos sus documentos, controlar las fechas de envío, finalización de sus acciones formativas y todo lo relacionado con la parte administrativa de sus cursos, teniendo la posibilidad de realizar un seguimiento personal de todos sus trámites con INESEM

# **MÓDULO 1. JAVA CORE ESSENTIALS**

**UNIDAD DIDÁCTICA 1. INTRODUCCIÓN A JAVA UNIDAD DIDÁCTICA 2. JAVA STANDARD EDITION (JAVA SE) Y JAVA DEVELOPMENT KIT (JDK). INSTALACIÓN Y CONFIGURACIÓN UNIDAD DIDÁCTICA 3. INTELLIJ IDEA. INSTALACIÓN, CONFIGURACIÓN Y PRIMERA APLICACIÓN UNIDAD DIDÁCTICA 4. COMPILACIÓN, BYTECODE Y EJECUCIÓN DESDE TERMINAL Y CON INTELLIJ IDEA UNIDAD DIDÁCTICA 5. PACKAGES UNIDAD DIDÁCTICA 6. DATOS PRIMITIVOS EN JAVA UNIDAD DIDÁCTICA 7. VARIABLES, MÉTODOS Y COMENTARIOS UNIDAD DIDÁCTICA 8. BUCLES, CONDICIONALES, OPERADORES ARITMÉTICOS Y OPERADORES LÓGICOS UNIDAD DIDÁCTICA 9. CLASES Y OBJETOS UNIDAD DIDÁCTICA 10. PROGRAMACIÓN ORIENTADA A OBJETOS (POO) EN JAVA UNIDAD DIDÁCTICA 11. ESTRUCTURAS DE DATOS UNIDAD DIDÁCTICA 12. EXCEPCIONES UNIDAD DIDÁCTICA 13. TRABAJAR CON ARCHIVOS**

# **MÓDULO 2. JAVA CORE ADVANCED**

# **UNIDAD DIDÁCTICA 1. INMUTABILIDAD Y CONCURRENCIA**

1.Inmutabilidad y concurrencia

2.Concurrencia

3.Creación de una clase inmutable en Java

# **UNIDAD DIDÁCTICA 2. DEPENDENCY INJECTION (DI)**

1.¿Qué es la inyección de dependencias?

2.Inyección de dependencias en Java

3.Inyección de dependencias en Spring

4.Inversión de control

1.- Contenedor de Inversión de Control (inyección de dependencia)

5.Inyección de dependencias mediante constructor

6.Inyección de dependencias mediante "Setter"

# **UNIDAD DIDÁCTICA 3. GARBAGE COLLECTION**

- 1.Garbage Collection
- 2.Beneficios de la recolección de basura de Java
- 3.Destrucción de objetos

1.- Destrucción de objetos

# **UNIDAD DIDÁCTICA 4. PATRONES DE DISEÑO**

1.Patrones de creación

2.Patrones estructurales

3.Patrones de comportamiento

# **UNIDAD DIDÁCTICA 5. CÓMO FUNCIONA JAVA VIRTUAL MACHINE (JVM)**

1.Introducción

2.Arquitectura de Java

- 1.- Java Virtual Machine (JVM)
- 2.- Garbage Collector
- 3.- Seguridad de código

3.Arquitectura de JVM

# **UNIDAD DIDÁCTICA 6. ENUMERACIÓN, ANOTACIÓN Y SERIALIZACIÓN EN JAVA**

1.Enumeración

2.Anotación

1.- Tipos de anotaciones estándar

3.Serialización

#### **UNIDAD DIDÁCTICA 7. HILOS (THREADS) Y MULTITHREADING**

1.Introducción

1.- Clases para trabajar con thread

2.Ciclo de vida de un thread

1.- Ejemplo de uso de hilos

3.Métodos de la clase Thread

4.Sincronización

# **UNIDAD DIDÁCTICA 8. SINCRONIZACIÓN**

- 1.Sincronización en Java
	- 1.- Método sincronizado de Java
	- 2.- Bloque sincronizado
- 2.Comunicación entre subprocesos

#### 3.La necesidad de sincronización en Java

#### **UNIDAD DIDÁCTICA 9. NETWORKING**

1.Introducción

- 2.Clase InetAddress
- 3.Socket
- 4.Clase URL

5.Clase URLConnetion

#### **UNIDAD DIDÁCTICA 10. IMÁGENES EN JAVA**

1.Imágenes

2.Trabajar con imágenes

3.Leer/Cargar una imagen

4.Dibujar una imagen

5.Creación de una imagen

#### **UNIDAD DIDÁCTICA 11. JAVABEANS**

1.Java Beans

2.Enterprise Java Beans

3.Tipos de beans

4.Especificaciones

### **UNIDAD DIDÁCTICA 12. MEJORES PRÁCTICAS EN JAVA**

1.Mejores prácticas de codificación de Java

# **MÓDULO 3. DESARROLLO WEB CON JAVA EE / JAKARTA EE**

# **UNIDAD DIDÁCTICA 1. INTRODUCCIÓN A JAKARTA EE**

1.Introducción a Jakarta EE

2.¿Por qué Jakarta EE?

3.Aplicaciones Jakarta EE y la nube

4.El lenguaje Java

#### **UNIDAD DIDÁCTICA 2. CONCEPTOS BÁSICOS DE LA PLATAFORMA**

1.Especificaciones estandarizadas

#### **UNIDAD DIDÁCTICA 3. JAKARTA FACES**

1.Primeros pasos

#### **UNIDAD DIDÁCTICA 4. SERVLETS EN JAKARTA EE**

1.Introducción Servlets en Jakarta EE

2.Ciclo de vida de un servlet

3.Ejemplo

#### **UNIDAD DIDÁCTICA 5. JAKARTA WEBSOCKETS**

1.Introducción de Jakarta WebSocket

2.Crear la aplicación Jakarta WebSocket

3.Crear el punto final del servidor Jakarta WebSocket

4.Declarar la dependencia de la API Jakarta WebSocket en el archivo POM de un proyecto

#### **UNIDAD DIDÁCTICA 6. JSON EN JAKARTA EE RESTFUL WEB SERVICES**

1.Configuración

2.Hola mundo EndPoint

3.Lectura de información de URL

4.Soporte JSON

5.Procesamiento JSON

6.Puntero JSON

7.Parche JSON

8.Enlace JSON

# **UNIDAD DIDÁCTICA 7. JAKARTA BEAN VALIDATION**

1.Introducción a Bean Validation

2.Uso de restricciones integradas

3.Uso de la validación de grupo

4.Creación de restricciones personalizadas

5.Validación de bean en cascada

6.Creación de aplicaciones con restricciones de Jakarta

#### **UNIDAD DIDÁCTICA 8. JAKARTA EE CONTEXT & DEPENDENCY INJECTION (DI)**

1.Inyección de dependencias

2.La especificación Jakarta CDI

#### **UNIDAD DIDÁCTICA 9. WEB SERVICES CON JAKARTA XML WEB SERVICES**

1.Servicio web Jakarta

2.Implementación del servidor JAX-WS en Eclipse

#### **UNIDAD DIDÁCTICA 10. JAKARTA REST**

1.¿Qué es REST?

2.Instalación de Jersey

3.Contenedor web

4.Configuración requerida para proyectos web de Gradle y Eclipse

#### **UNIDAD DIDÁCTICA 11. ENTREPRISE BEANS**

1.Enterprise Java Beans (EJB)

2.Características

#### **UNIDAD DIDÁCTICA 12. PERSISTENCIA EN JAKARTA**

1.El contexto

2.Transacciones

3.El gestor de entidades

#### **UNIDAD DIDÁCTICA 13. JAKARTA MESSAGING**

1.Introducción a Jakarta Messaging

2.¿Qué es una aplicación de mensajería de Jakarta?

#### **UNIDAD DIDÁCTICA 14. SEGURIDAD EN PLATAFORMA JAKARTA EE**

1.Seguridad en aplicaciones Jakarta EE

#### **UNIDAD DIDÁCTICA 15. TECNOLOGÍAS DE APOYO DE JAKARTA EE**

1.El camino de Java EE

# **MÓDULO 4. DESARROLLO DE COMPONENTES DE NEGOCIO CON TECNOLOGÍA EMPRESARIAL JAVABEANS**

#### **UNIDAD DIDÁCTICA 1. ANÁLISIS DE APLICACIONES EJB**

1.Java y arquitectura de capas

2.Comunicación Capa Web+Capa Negocio

3.Tecnología Enterprise Java Beans

4.Evolución de la especificación EJB

5.Ventajas de la tecnología EJB

### **UNIDAD DIDÁCTICA 2. INTRODUCCIÓN A LA APLICACIÓN DE SUBASTA**

1.Introducción a los beans de sesión o "sessión beans"

2.Tipos de acceso: local, remoto o servicio web

3.Patrones, Java y EJB

4.Tipos de bean de sesión

5.Invocación remota de un bean de sesión

#### **UNIDAD DIDÁCTICA 3. IMPLEMENTACIÓN DE LOS BEANS DE SESIÓN DE EJB 3.0**

1.Sesión con estado o stateful Session Bean

2.La Clase Bean

3.Los bean sin estado o Stateless Session Bean

#### **UNIDAD DIDÁCTICA 4. IDENTIFICANDO LA CONSTRUCCIÓN DE BLOQUES DE SERVICIOS WEB**

1.Introducción a los beans de entidad

2.Características generales de la API de Persistencia en Java

3.Diferencias con los beans de sesión

4.Requisitos para clases de entidad

5.Unidades de persistencia

6.Entity Manager

7.Laboratorio: EJB de estado

#### **UNIDAD DIDÁCTICA 5. IMPLEMENTACIÓN DE CLASES DE ENTIDAD: MODELADO DE RELACIONES DE ASOCIACIÓN DE DATOS**

1.Las claves principales de las entidades

2.Variedad de relaciones entre entidades

3.Relaciones entre entities

4.Operaciones en cascada

5.Estrategias de recuperación de relaciones

6.Laboratorio: EJB de entidad

#### **UNIDAD DIDÁCTICA 6. IMPLEMENTACIÓN DE CLASES DE ENTIDAD: MODELADO DE RELACIONES DE HERENCIA**

1.Jerarquías de clases

2.Estrategias de persistencia para jerarquías de clases

### **UNIDAD DIDÁCTICA 7. USO DEL LENGUAJE DE CONSULTA (QL) DE JAVA PERSISTENCE**

1.Introducción

2.Interfaz Query y los objetos derivados de ella

3.Laboratorio: Persistencia POJO

#### **UNIDAD DIDÁCTICA 8. DESARROLLO DE APLICACIONES JAVA EE MEDIANTE EL USO DE MENSAJES**

1.Introducción

2.Dominios de Mensajes

3.El API de JMS. Tipos de destinos

4.Productores y Consumidores de Mensajes

### **UNIDAD DIDÁCTICA 9. DESARROLLO DE BEANS CONTROLADOS POR MENSAJES**

1.Beans dirigidos por mensajes o Message Driven Bean (MDB)

2.Diseño de una clase para un MDB:

3.Laboratorio: Crear Servicio Mensajería

#### **UNIDAD DIDÁCTICA 10. INTERCEPTORES**

1.Introducción. Interceptores y Entity Listener

2.Interceptor

3.Deployment Descriptor

4.Entity Listener

#### **UNIDAD DIDÁCTICA 11. TRANSACCIONES**

1.Introducción

#### 2.Container Managed Transaction

3.Bean Managed Transaction

# **UNIDAD DIDÁCTICA 12. EXCEPCIONES**

1.Introducción

2.Manejo de excepciones en el contenedor

3.Excepciones manejadas por el bean

4.Manejo de excepciones por el cliente

# **UNIDAD DIDÁCTICA 13. TEMPORIZADOR**

1.Introducción

2.Interfaz TimerService

3.Interfaz Timer

# **UNIDAD DIDÁCTICA 14. SEGURIDAD**

1.Introducción

2.Autorización declarativa

3.Autorización programática

4.Responsabilidades del administrador